Returns the Cloud Source Repositories configuration of the project.

GET https://sourcerepo.googleapis.com/v1/{name=projects/\*}/config

The URL uses gRPC Transcoding

[\(https://github.com/googleapis/googleapis/blob/master/google/api/http.proto\)](https://github.com/googleapis/googleapis/blob/master/google/api/http.proto) syntax.

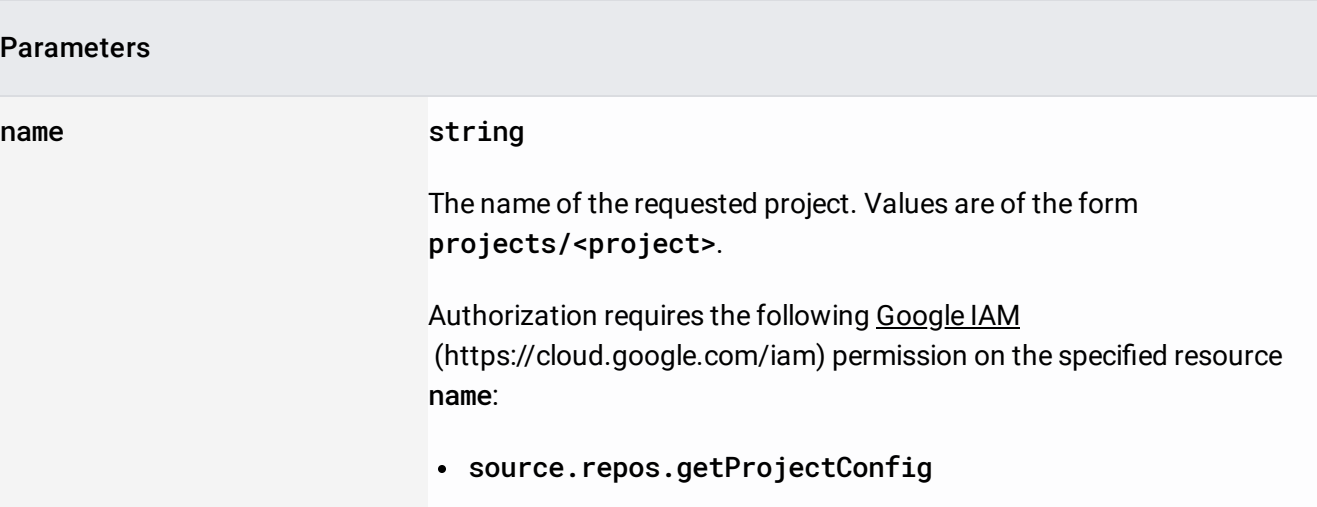

The request body must be empty.

If successful, the response body contains an instance of **ProjectConfig** (/source-repositories/docs/reference/rest/v1/ProjectConfig).

## Requires the following OAuth scope:

https://www.googleapis.com/auth/cloud-platform

For more information, see the Authentication Overview [\(https://cloud.google.com/docs/authentication/\)](https://cloud.google.com/docs/authentication/).